# **Example Operating Systems (con't)**

**Workstation servers –** Linux, Windows Server, Unix

#### **Comments on Unix**

AT&T Bell Labs produced Unix in late 60s and 70s C was created to assist in its development Variants: BSD (Berkely Standard Distro.), Solaris, HP-UX, etc. Very reliable for maintaining large amounts of data across several systems. Has high security mechanisms.

#### **Historical Significance of Workstation Servers**

MacOS – introduced GUI Linux – introduced open source Unix – long legacy, programming languages Windows Server –

**Embedded computers –** Windows CE, Embedded Linux, Symbian (used frequently on cell phones), RTOS (Real time OS), Palm OS

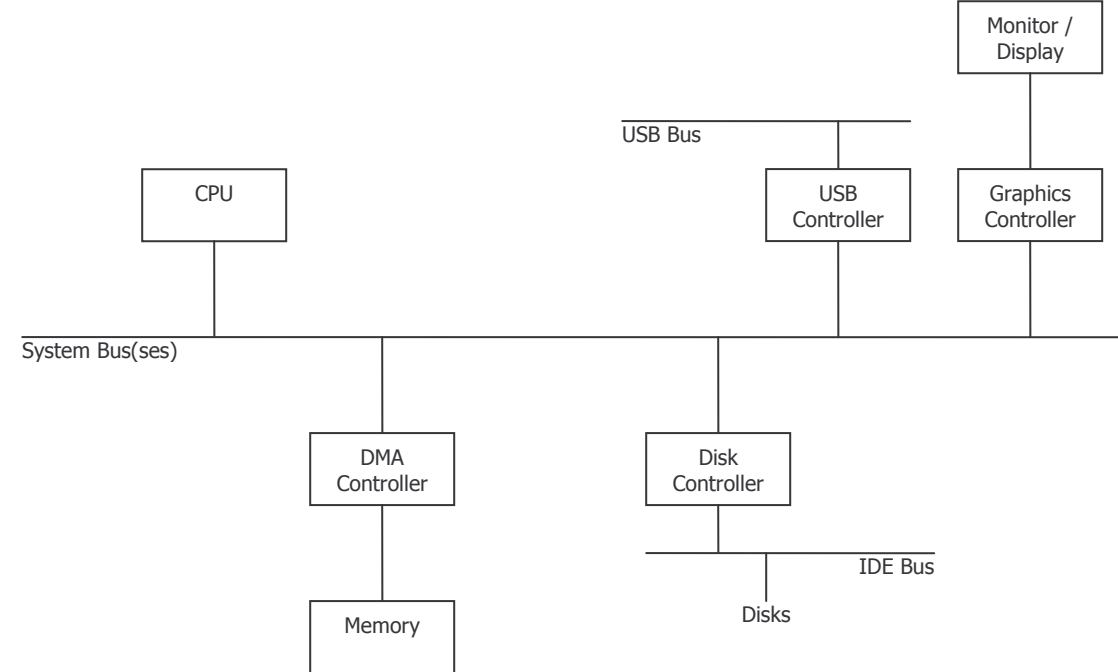

## **Basic Diagram of a Modern PC**

Master / Slave control system – CPU is the master controller. DMA, Disk, USB, Graphics controllers are the slave controllers and interrupt the CPU, through the OS, that it is done performing an action.

### **How does a modern workstation / server differ from this diagram?**

The disks could be RAID – redundant arrays of independent disks. SCSI is also fairly common. Most likely will have more network cards to allow more network connections.

### **Bootstrap Process**

Start up process that is traditionally stored in ROM, Flash ROM, or EEPROM … nonvolatile; firmware.

- 1. Init CPU
- 2. Configure (init) all device controllers
- 3. Memory test
- 4. Start OS Kernel